### **Packet Radio Overview**

2 October 2014 (Revised) Jim Oberhofer KN6PE

### **Agenda**

- **1. What is Packet Radio?**
- **2. Why use it?**
- **3. The Packet Radio Network**
- **4. Outpost Packet Message Manager**

# *What is Packet Radio?*

# **What is Packet Radio?**

*… in a nutshell*

- One of many digital modes available in Amateur Radio
- Transmitted information is received 100% error free!
- Uses the AX.25 protocol, an extension of the ITU X.25, with data transparency, error checking, and automatic control
- Divides data streams into *bite-sized* packets
- Sends a "packet" of data at a time: envelope + payload

∣снк∣ **Payload Header** 

- Envelope contains a header at beginning and checksum at end
	- Header includes the From and To addressing information
	- Payload contains the data to be sent
	- Checksum determines if packet was received error free
- Data transfer speeds from 1200 baud to 19.6K Baud on VHF/UHF

## **What is Packet Radio?**

*What are the components?*

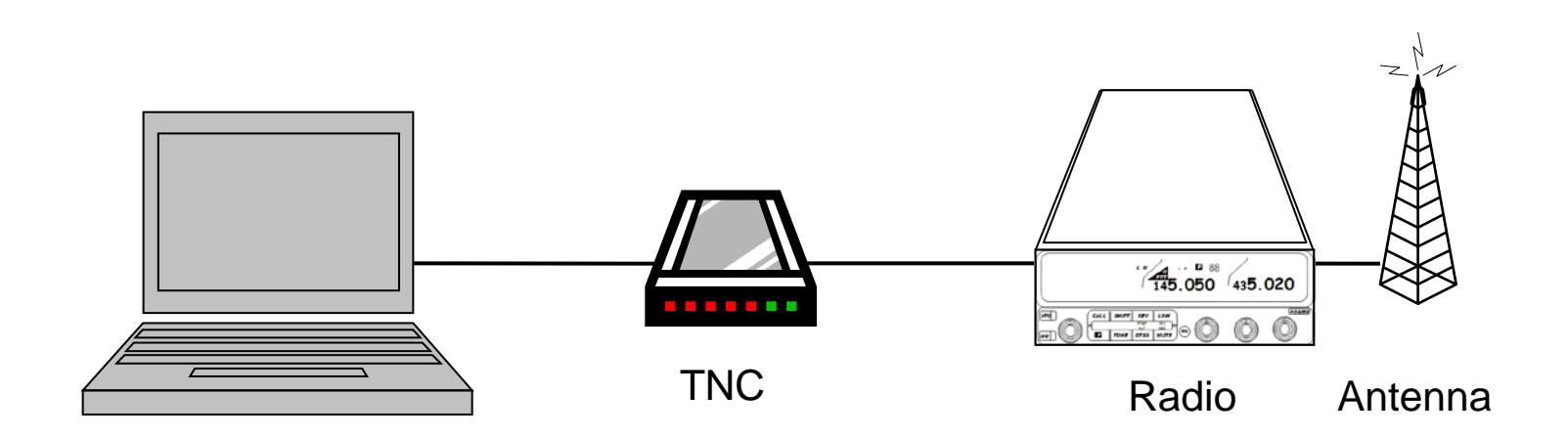

**Computer:** runs a "terminal emulation" program

- **TNC:** Terminal Node Controller; similar to a telephone modem; implements the AX.25 protocol, and is the interface between your radio and your computer. May be implemented in either hardware or software
- **Radio:** … and antenna; transmits the digital data sent to the TNC to another packet station

*The case for packet radio*

#### **1. Message Store and Forward**

- BBSs allow messages to be stored, retrieved, or forwarded throughout the connected BBS network.
- The recipient does not need to be on line to get the message, meaning that messages can be retrieved at the recipient's convenience.

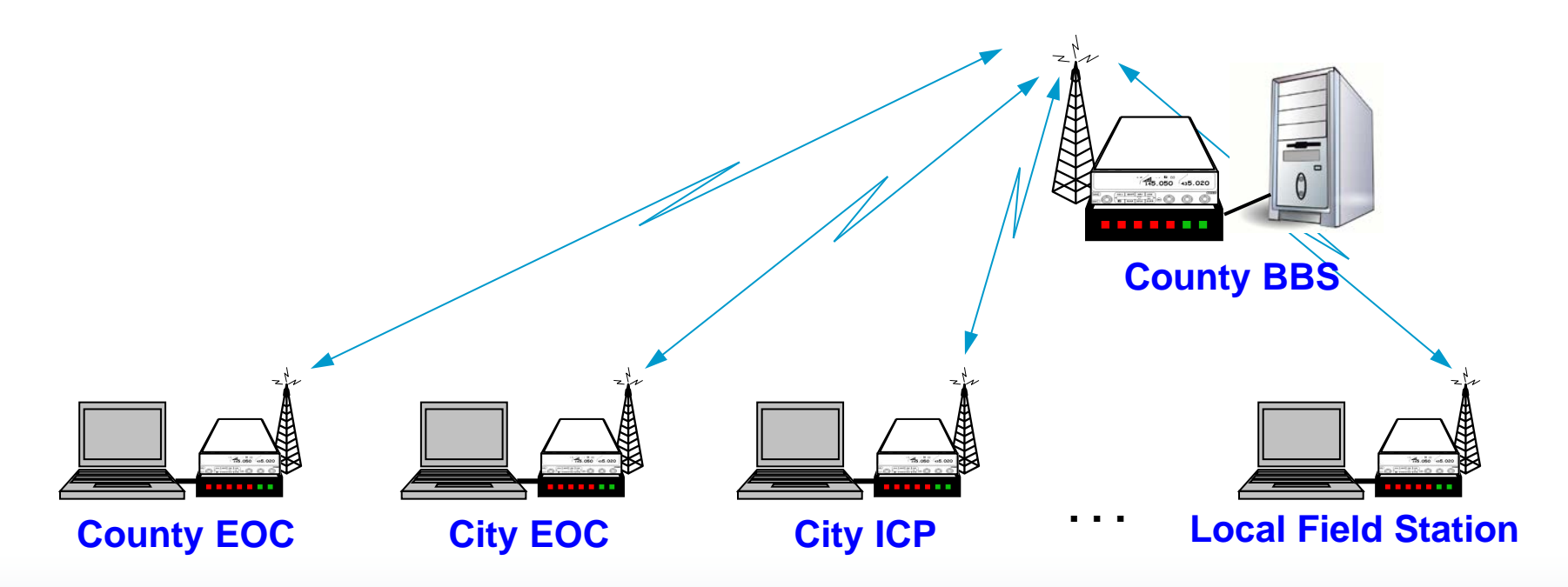

*The case for packet radio*

#### **2. Communications Protocol – Error Free messaging**

- Packet uses a protocol called AX.25. This is based on the ITU X.25 protocol for networked packet communications.
- AX.25 supports error correction and control that guarantees that all packets (and subsequently messages) are delivered correctly.

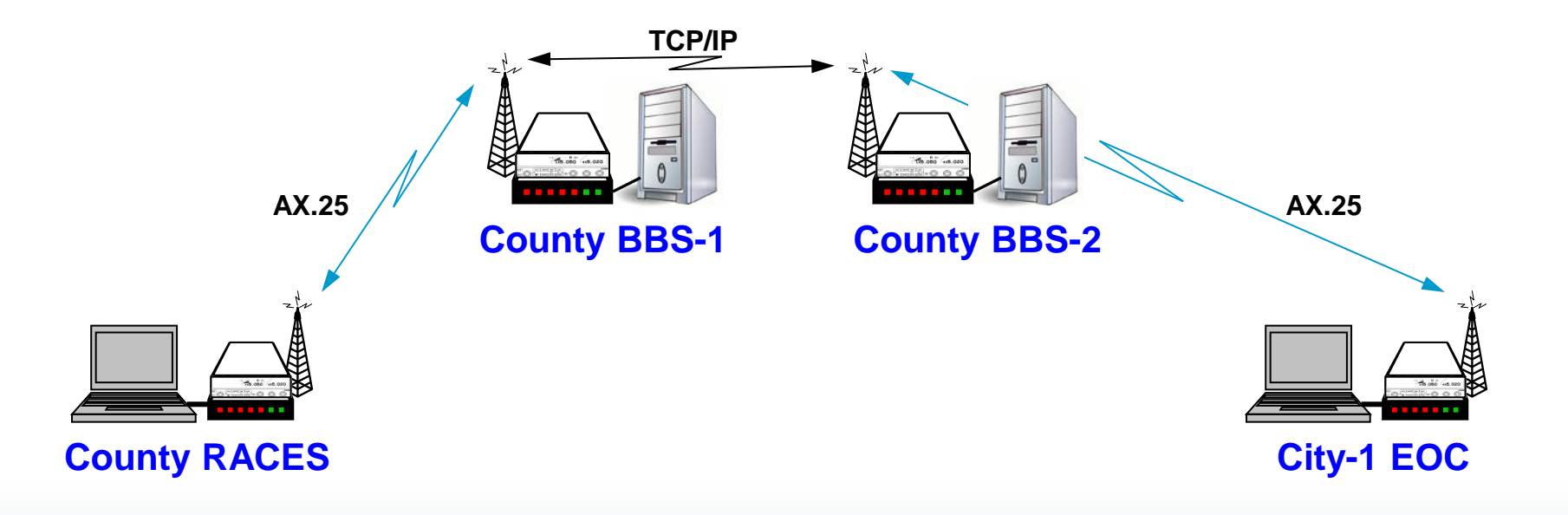

*The case for packet radio*

#### **3. Interoperability**

- DHS suggested to the ARRL that the Amateur community should design, build, and maintain a national emergency communication digital network.
- Winlink 2000 (WL2K) was adopted as that solution.
- WL2K provides radio packet users and internet 3rd party users with transparent email access.

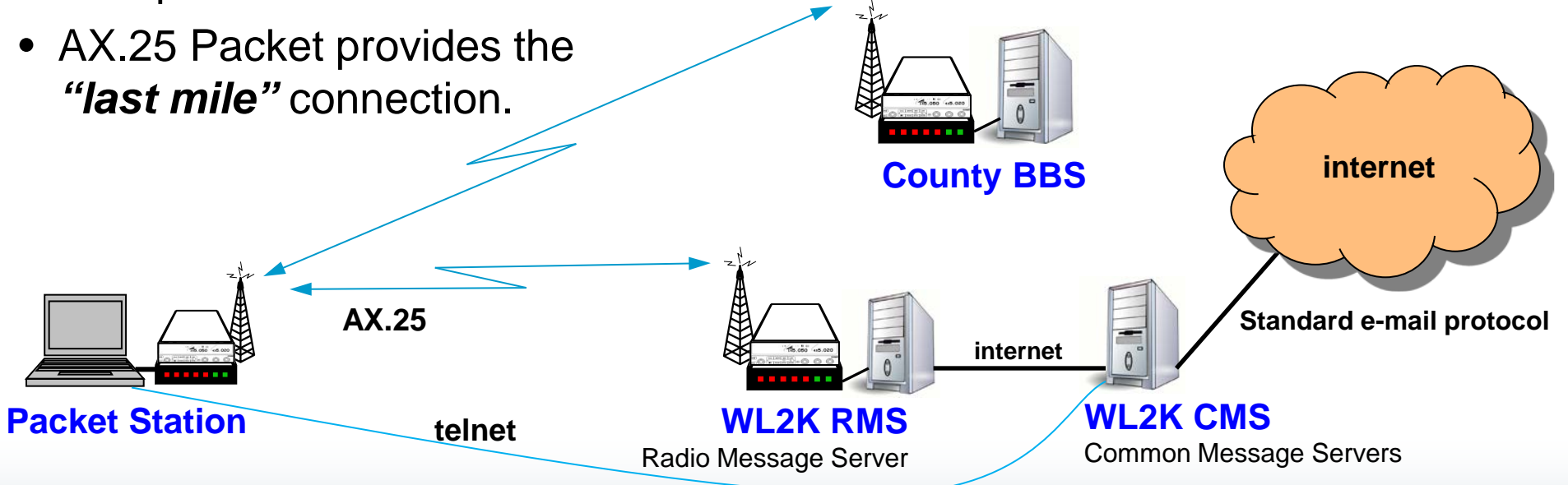

*The case for packet radio*

#### **4. Complex messaging**

- Ideal for passing lists, addresses, instructions, forms, or complex words (i.e. pharmaceuticals or chemicals)
	- you do not want to confuse *Hydrogen Sulphide* (a gas) with *Hydrogen Sulfate* (an acid)
- Messaging by packet ensures...
	- 1. the originator can verify the content before it is sent,
	- 2. reduces transcription errors between the sender and receiver, and
	- 3. keeps the voice channel clear for other critical traffic.

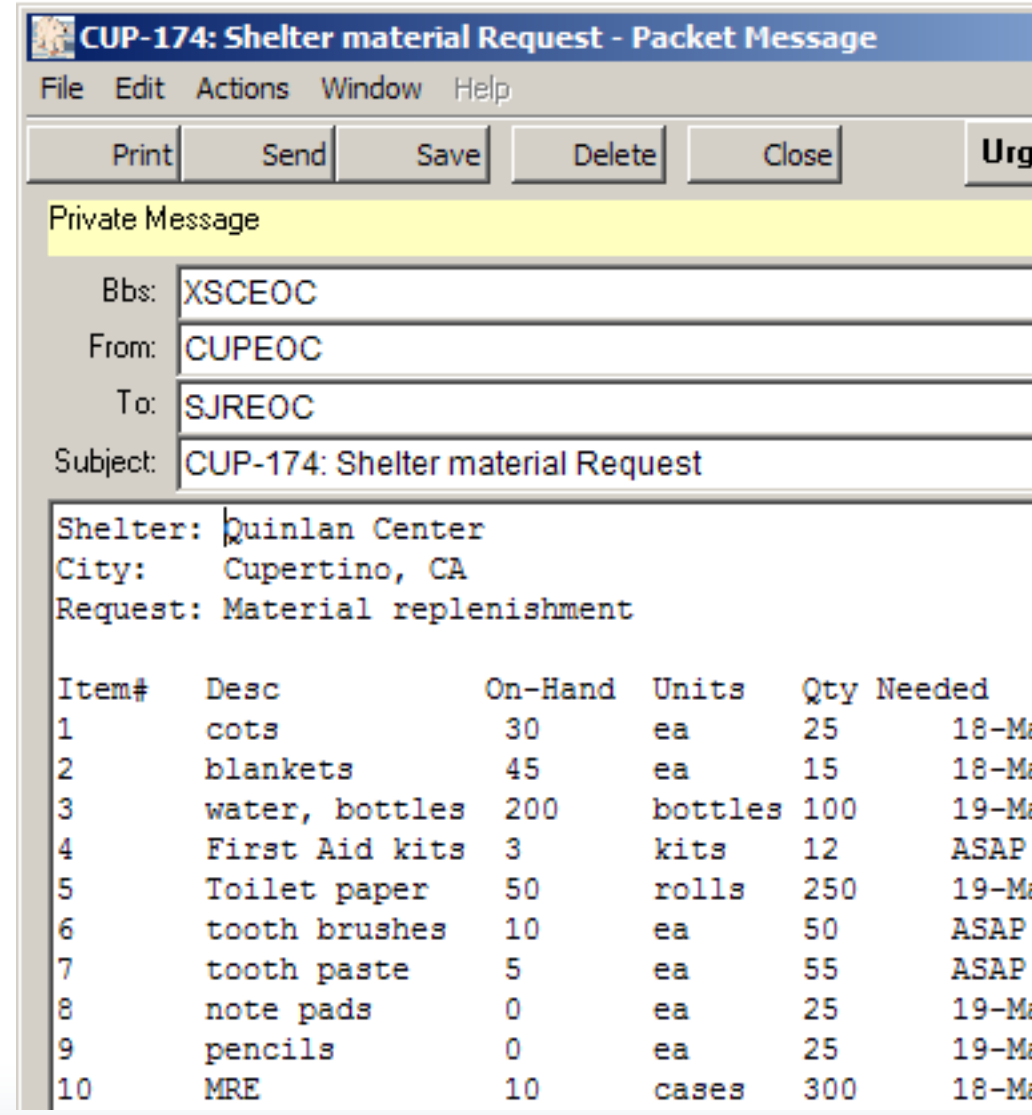

*The case for packet radio*

#### **5. Wide range of message content**

- Structured Text
	- Lists
	- Addresses
	- Tables
- Forms
	- ICS 213 messages
	- 9-1-1 requests
	- Status
	- Logistics
	- Others…
- Unstructured Text (informal message)
	- Health and Welfare
	- Simple text messages

*The case for packet radio*

#### **6. Reduces message handling**

- Messages can originate from standard PC applications and sent directly to the packet application, or memory stick by *sneaker-net* to the radio room for loading and sending.
	- Spreadsheets using .csv (comma-delimited) files
	- Cut-and-paste docs
	- Direct import of text files

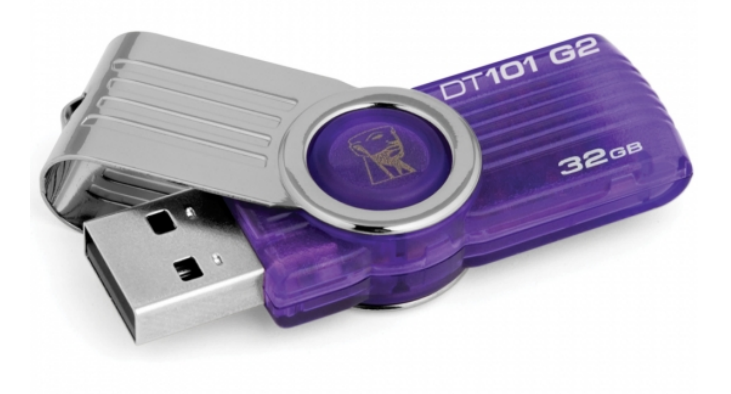

• Because packet is digital and relies on a computer, messages also can go directly to a printer.

*The case for packet radio*

#### **7. And finally…**

#### • **It's fast**

- When there is no Internet, it's fast
- 7 to 15 times faster than voice

#### • **It's easy**

- Hardware: pre‐built cables; straight‐forward connections
- Software: if you can use e-mail, then you can use Outpost

#### • **It's deployable**

• Virtually anywhere in the city, county, and most of surrounding counties; no specialized radios or antennas are required

#### • **It fits our served agencies' needs**

• Preferable for long, complex, and/or high volume messages; explicit acknowledgements

# *Packet Radio Network*

# **Packet Radio**

*What can we connect to?*

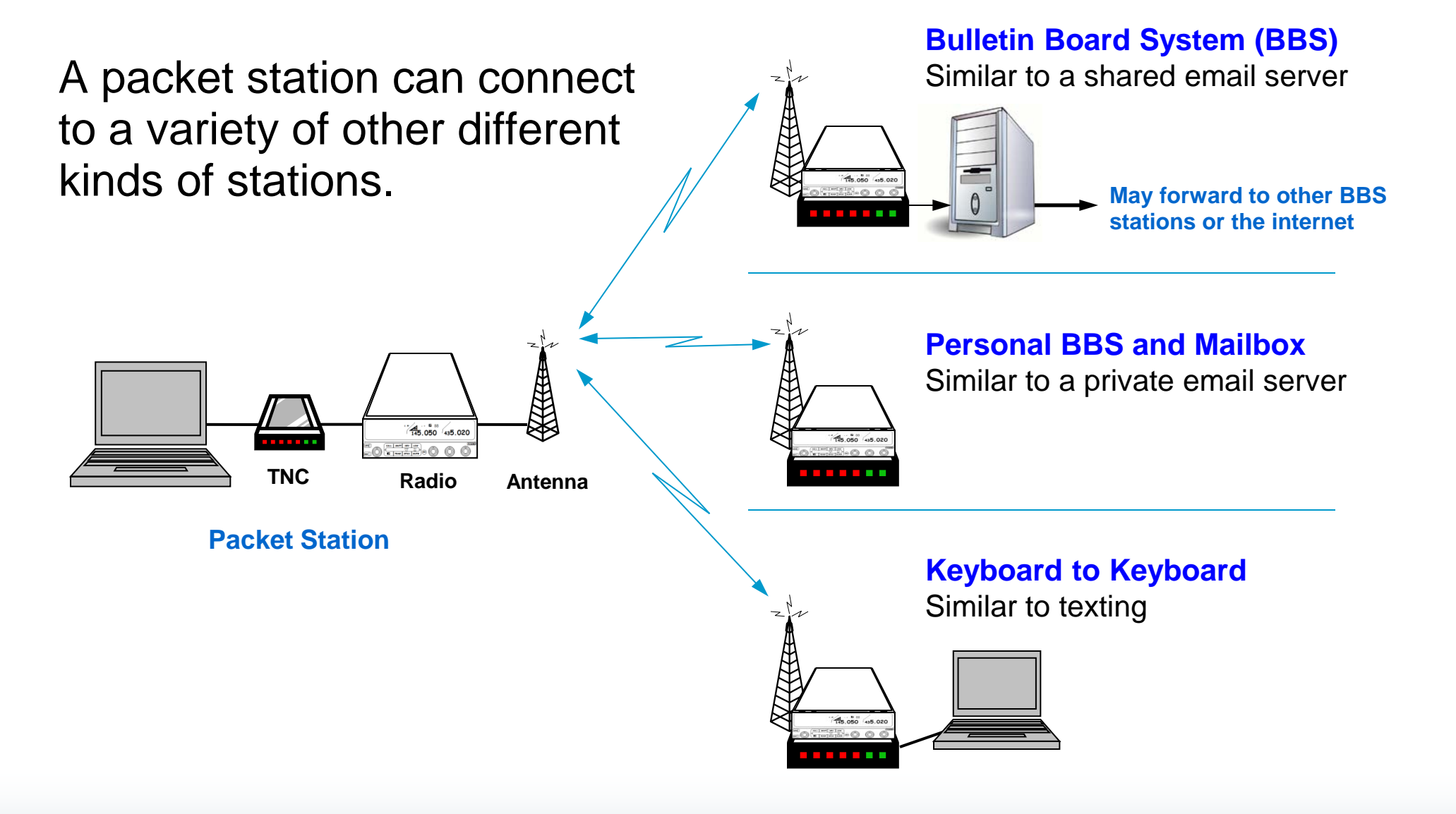

### **Packet Station**

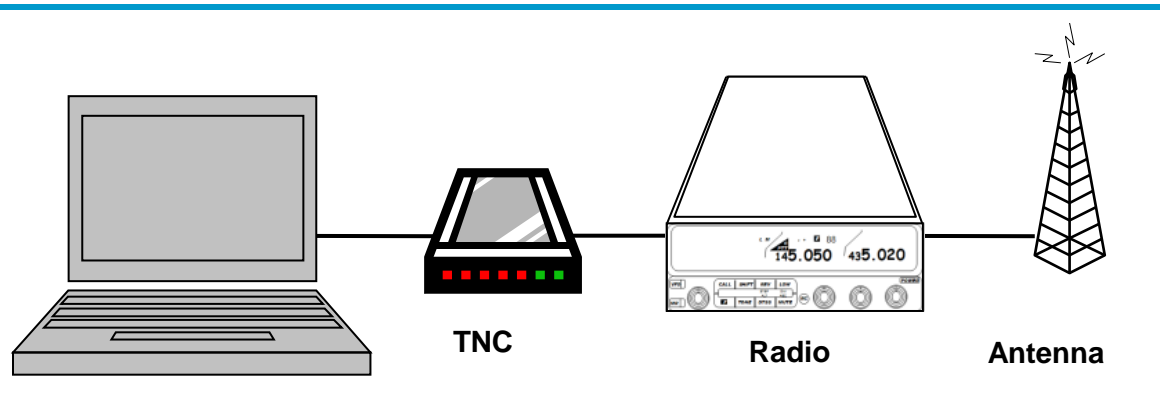

#### • **PC**

- Laptop or larger network with at least Windows XP
- Battery runtime of at least 1 hour

#### • **TNC**

- Hardware TNCs preferred (such as a KPC-3+)
- Software TNCs will work, but they are tricky to set‐up and operate

#### • **Radio**

- Mobile radio with 25 or more Watts of output
- HTs will work, but you may become a *hidden node*

#### • **Antenna**

– Get the antenna up as high as possible

### **SCC RACES BBS Locations**

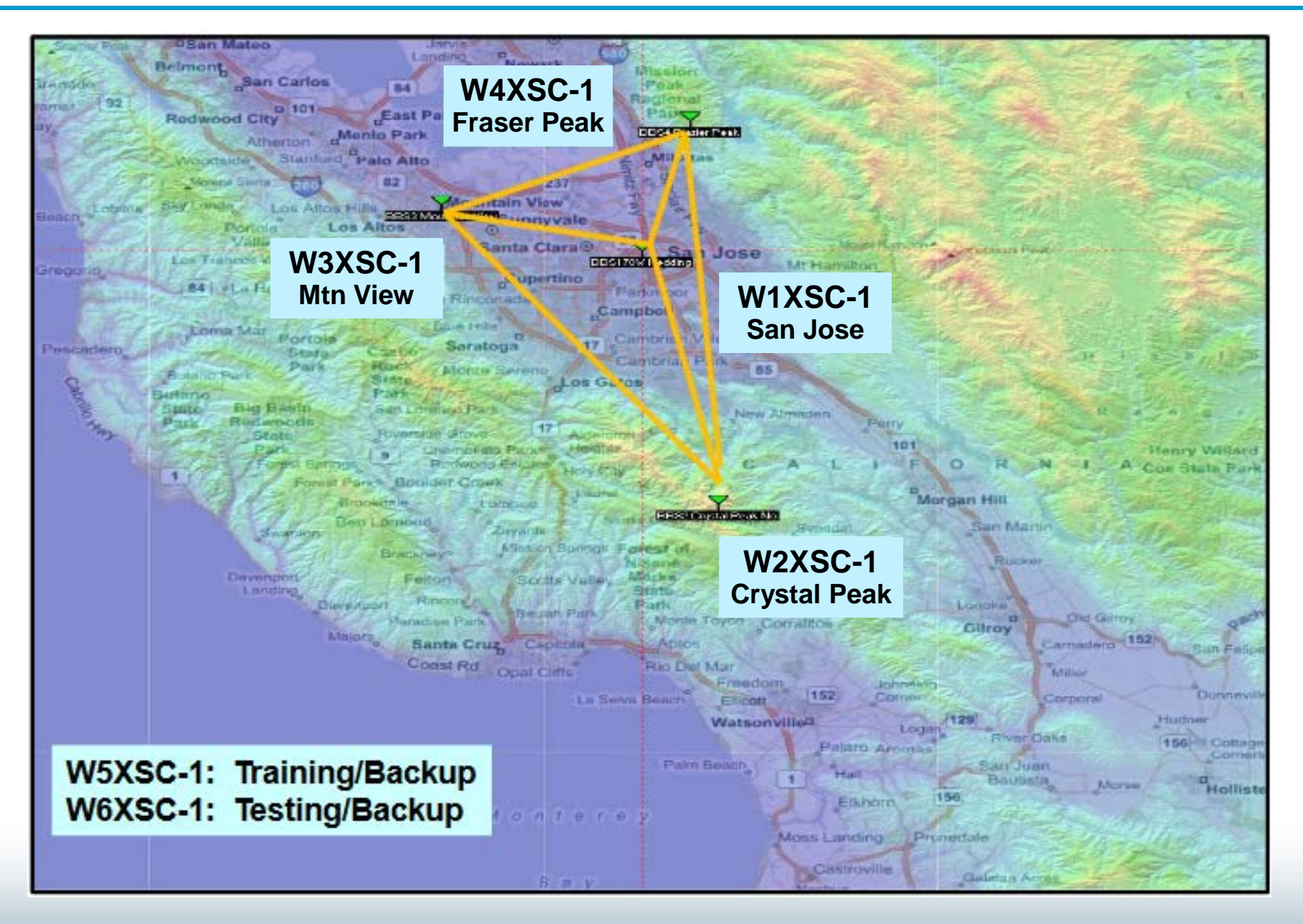

# **SCC RACES BBS Network**

#### **Operational Concepts**

- From anywhere/to anywhere in the county
	- Schools, shelters, hospitals, neighborhoods, parks, tents, ...
	- Even if: Internet, cellular and commercial power are all down!
- All cities/agencies can reach at least 2 BBSs
	- Provides backup in case of failure
	- All users in a city/agency can use the same primary & alternate BBSs
	- All BBSs have equivalent functionality; simplifies training
- The network is run like a commercial network
	- It is intended to work in an emergency
	- UPS, backup generators, physical and network security
	- Testing, automated monitoring, user communications
	- Avoid single points of failure
- Result: Zero service outage in 5+ years!

# **SCC RACES BBS Network**

#### **Which BBS?**

- Each city/agency has a primary and secondary BBS.
- All individuals within a City use the same BBS as their city.
- Use the primary BBS whenever possible.
- If primary fails, cities on that BBS are distributed across the other three BBSs.

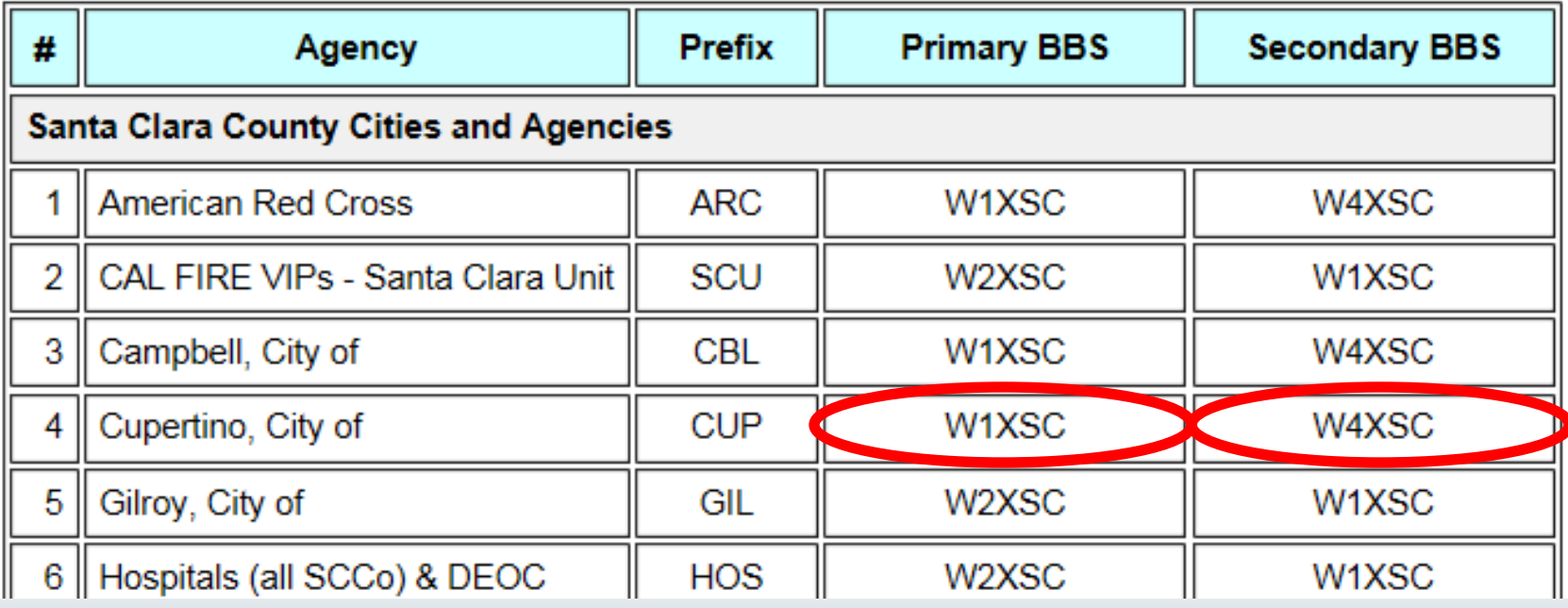

# **SCC RACES BBS Network**

#### **BBS Frequencies**

- Access is simplex with no tone
- 2m User access; typically individuals, some EOCs
- 220 User access; typically EOCs, some individuals
- $440 -$ Future

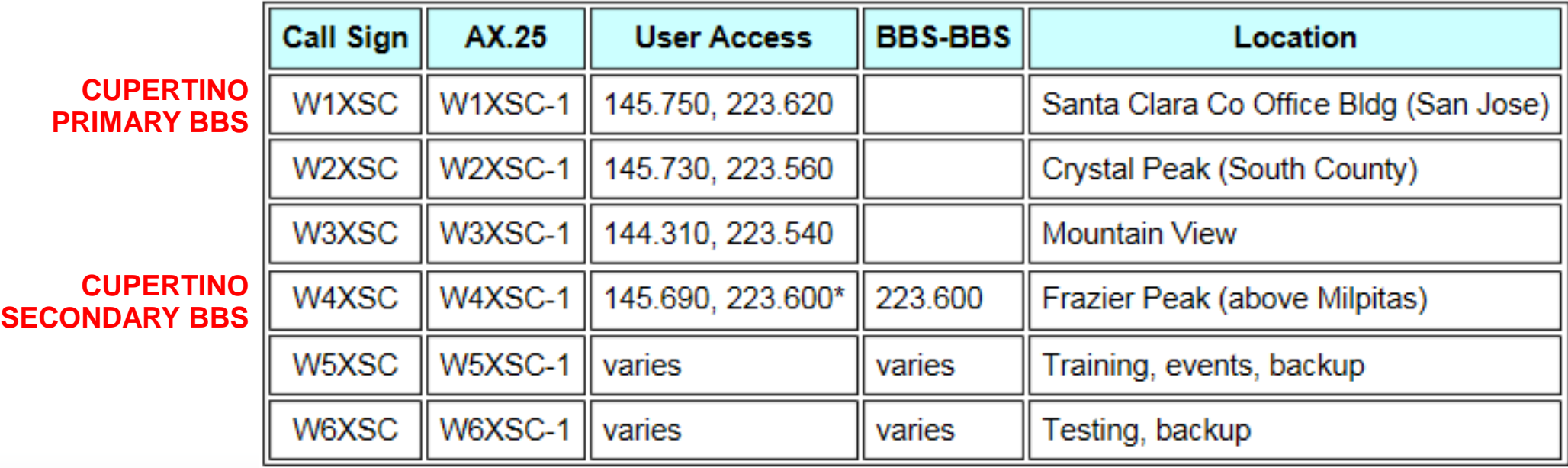

# **Northern California Packet Band Plan**

<http://ncpa.n0ary.org/ncpabandplan.html>

#### **2 Meter Band Plan**

- 144.31 EP
- 144.33 Telemetry & Experimental
- 144.35 Keyboard to Keyboard, mailbox
- 144.37 BBS forwarding
- 144.39 APRS (USA and Canada)
- 144.41 APRS (secondary channel)
- 144.43 TCP/IP (OK to run duplex with 145.65)
- 144.91 EP
- 144.93 NA
- 144.95 NA
- 144.97 Misc. Digital
- 144.99 TCP/IP
- 145.01 WL2K
- 145.03 Keyboard to Keyboard, mailbox
- 145.05 Keyboard to Keyboard, mailbox
- 145.07 NA
- 145.09 BBS
- 145.61 Duplex, cross-band
- $\cdot$  145.63 WI 2K
- 145.65 TCP/IP 9600 baud (OK to run duplex with 144.43)
- 145.67 DX Spotting
- 145.69 EP
- 145.71 DX Spotting
- 145.73 EP
- 145.75 EP
- 145.77 DX Spotting

#### **NOTES**

- APRS Automatic Packet Reporting System.
- BBS Full-service Bulletin Board System,
- DX Spotting Northern California DX Packet Spotting Network
- EP Emergency Packet
- NA Not Allocated
- WL2K Winlink2000 message server or anything involving the Winlink network.

# *Outpost Packet Message Manager*

Packet Radio Overview

### **Overview** *Outpost Packet Message Manager*

#### **What is Outpost?**

- A Windows-based packet messaging client that hides the complexity of the packet world
- Supports ARES/RACES teams meet the needs of their local served agencies to pass digital message traffic
- Automates and manages all message handling between you and the BBS
- Lets you read, delete, create, reply to, or forward messages back to the BBS
- SCCo Packet Installer is available from County web site <http://www.scc-ares-races.org/packet.html>
- General purpose version is available from Outpost web site <http://www.outpostpm.org/>

*Outpost Packet Message Manager*

#### **Why Outpost?**

- **Leverages the existing packet hardware, network, and BBS infrastructure**
	- Uses your existing TNC and packet radio equipment
	- Compatible with many existing BBSs and TNC PBBSs
	- Only your packet client (end-user program) changes
- **Hides the complexity of the packet operating environment**
	- Similar look and feel to contemporary email programs
	- Shorter learning curve for packet operations
	- Allows users to… "*focus on the message, not the medium*"
- **Implements most local emergency management policies for digital communications**

*Outpost Packet Message Manager*

### **Feature highlights**

#### • **Message support**

- Private, NTS, and Bulletin messages
- Text formatting in a free-form message window
- NTS Message Maker with an ARL message wizard
- On-line report builder

#### • **Send/Receive Session (connection) control**

- Serial, AGWPE, and Telnet interfacing with over 20 PBBS and BBSs
- Controls connecting, sending messages to and retrieving messages from the BBS

#### • **Configurations and Setups**

- BBS, TNC, and Interface configurations
- message type and retrieval options
- supports 3 ways for automatically initiating send/receive sessions

*Outpost Packet Message Manager*

### **Message support**

- Familiar email-app look & feel
- Separate folders for message storage
- Clear message identification (unread=**BOLD**, urgent=**Red**)
- Formal message workflow
- BBS and interface setups
- Additional settings control how Outpost behaves

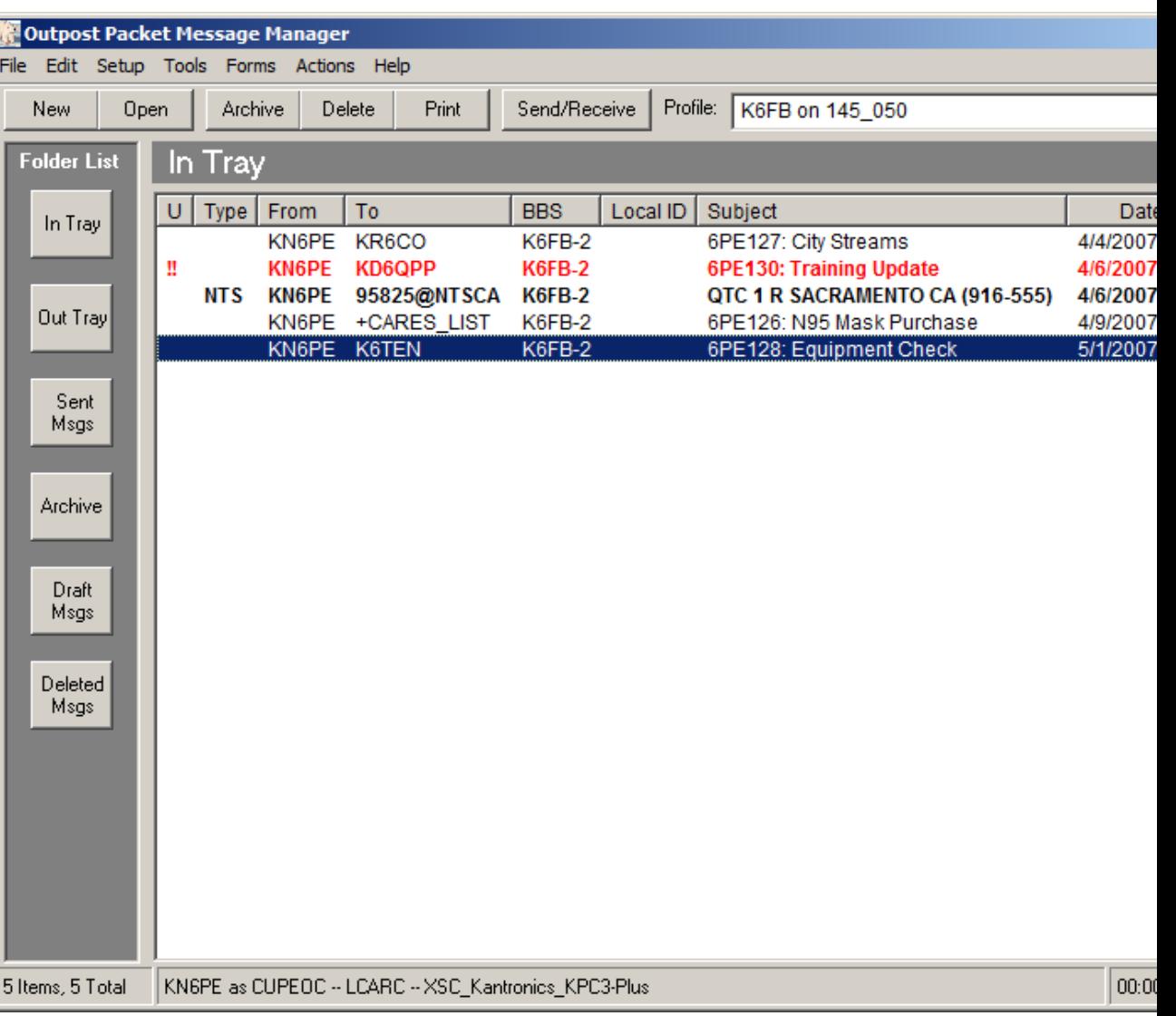

*Outpost Packet Message Manager*

### **Creating Messages**

- Supports Private, Bulletin, and NTS message types
- Message formatting before sending
- Set messages to **Urg**ent
- Request delivery or read receipts
- Different ways for originating messages:
	- Freeform
	- Ics213mm
	- NTS Message Maker
	- PacFORMS
	- On-line reports

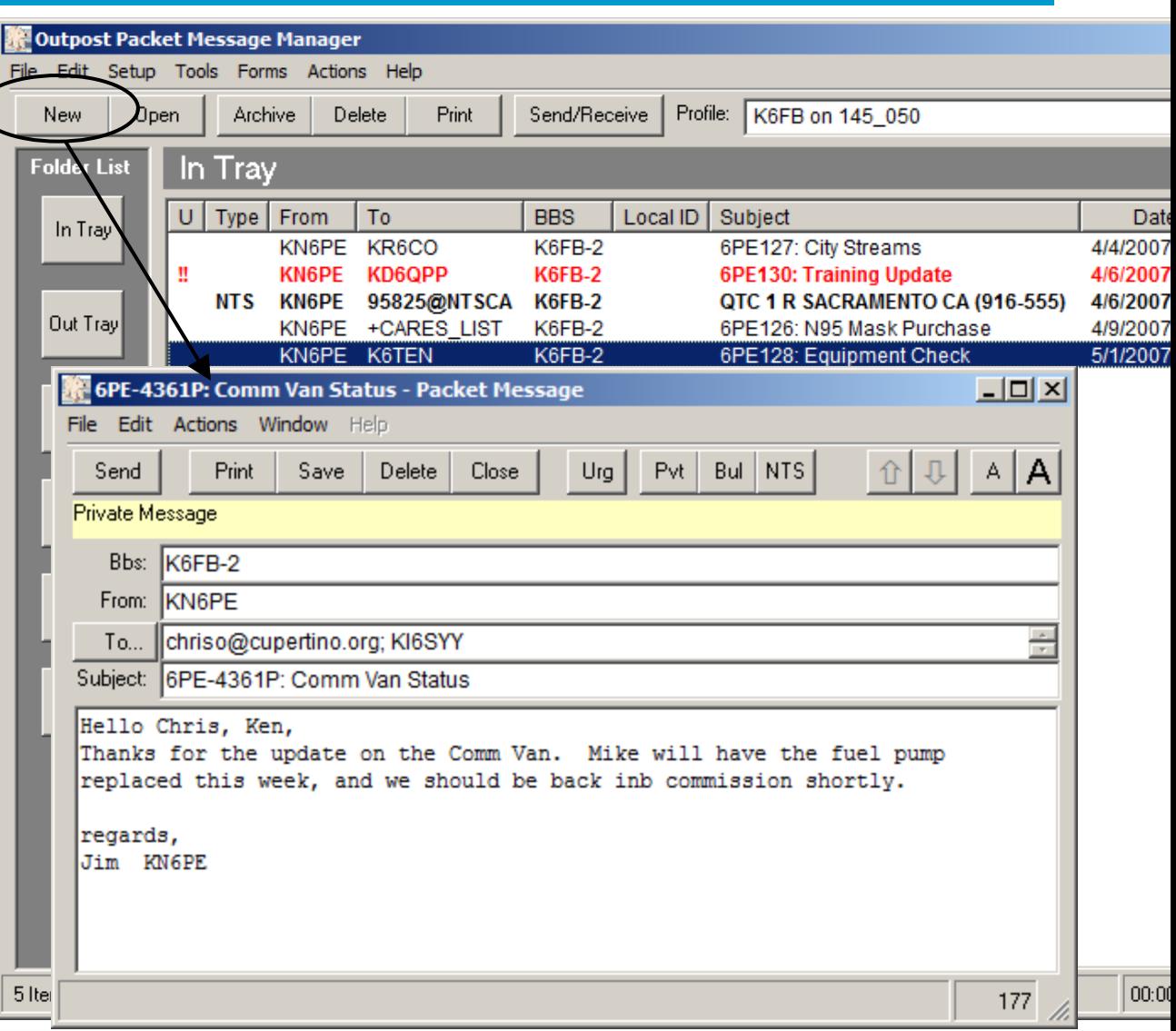

*Outpost Packet Message Manager*

### **Viewing messages**

- Supports viewing, printing, deleting or saving a message to a local file
- Reply and Forward message formatting

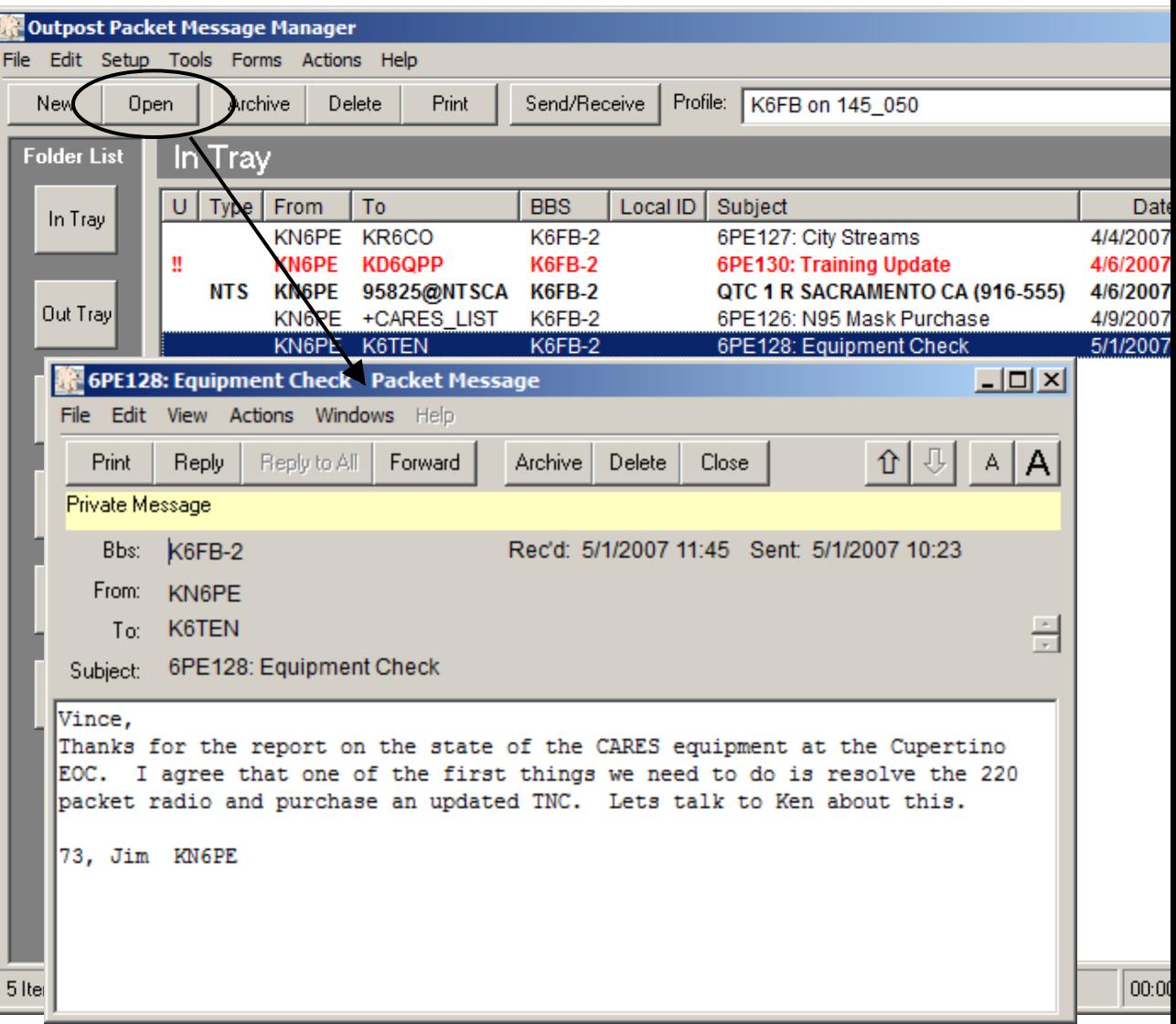

*Outpost Packet Message Manager*

#### **Managing Setups**

- Sets up a TNC or I/O device, includes
	- Serial / Comm Port
	- AGWPE (for KISS devices)
	- Telnet
- Sets up a BBS definition
- Sets up the station identification. This section also enters telnet and Winlink account and password data.
- Sets up address book entries
- Manages Profiles specific configurations of settings
- Runs the PC Time Check Program

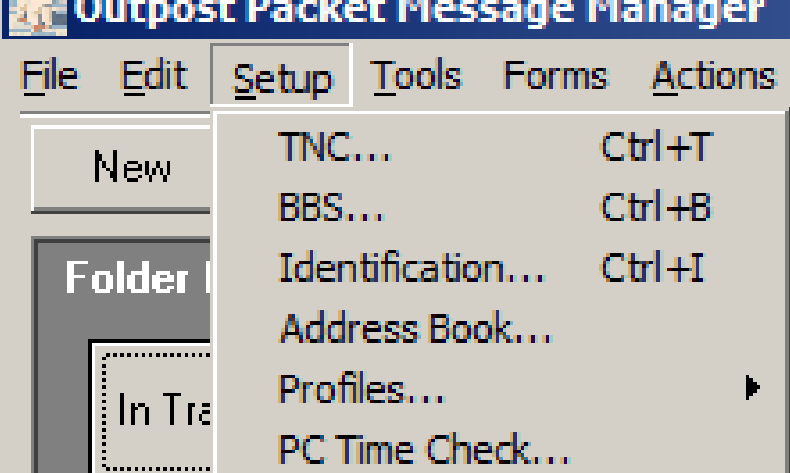

#### Outpost Packet Message Manager

*Outpost Packet Message Manager*

### **Program controls**

- Controls the flow of Send/Receive Sessions
- Sets how messages are created and handled
- Set various data fields to automatically populate on-line reports and messages
- Set up default directory names
- Various log settings
- Outpost Scripting
- Form sizing controls
- Separate Interactive Packet Windows for…
	- Ipserial.exe Serial TNCs
	- Ipagwpe.exe AGWPE
	- Iptelnet.exe Telnet

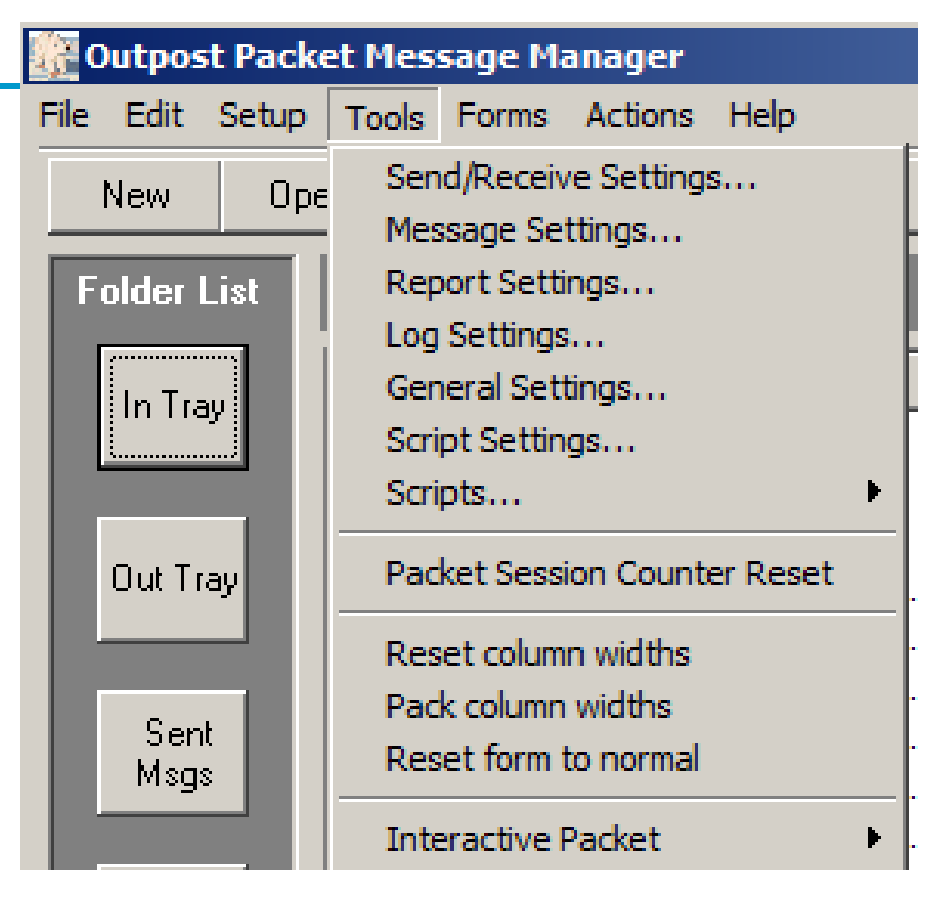

*Outpost Packet Message Manager*

#### **Send/Receive Settings**

- Selects different ways to automate the message send/retrieve sessions
- Select which message types are to be retrieved
- What to do when receiving messages
- Additional controls to manage printing, Alerts, and program settings

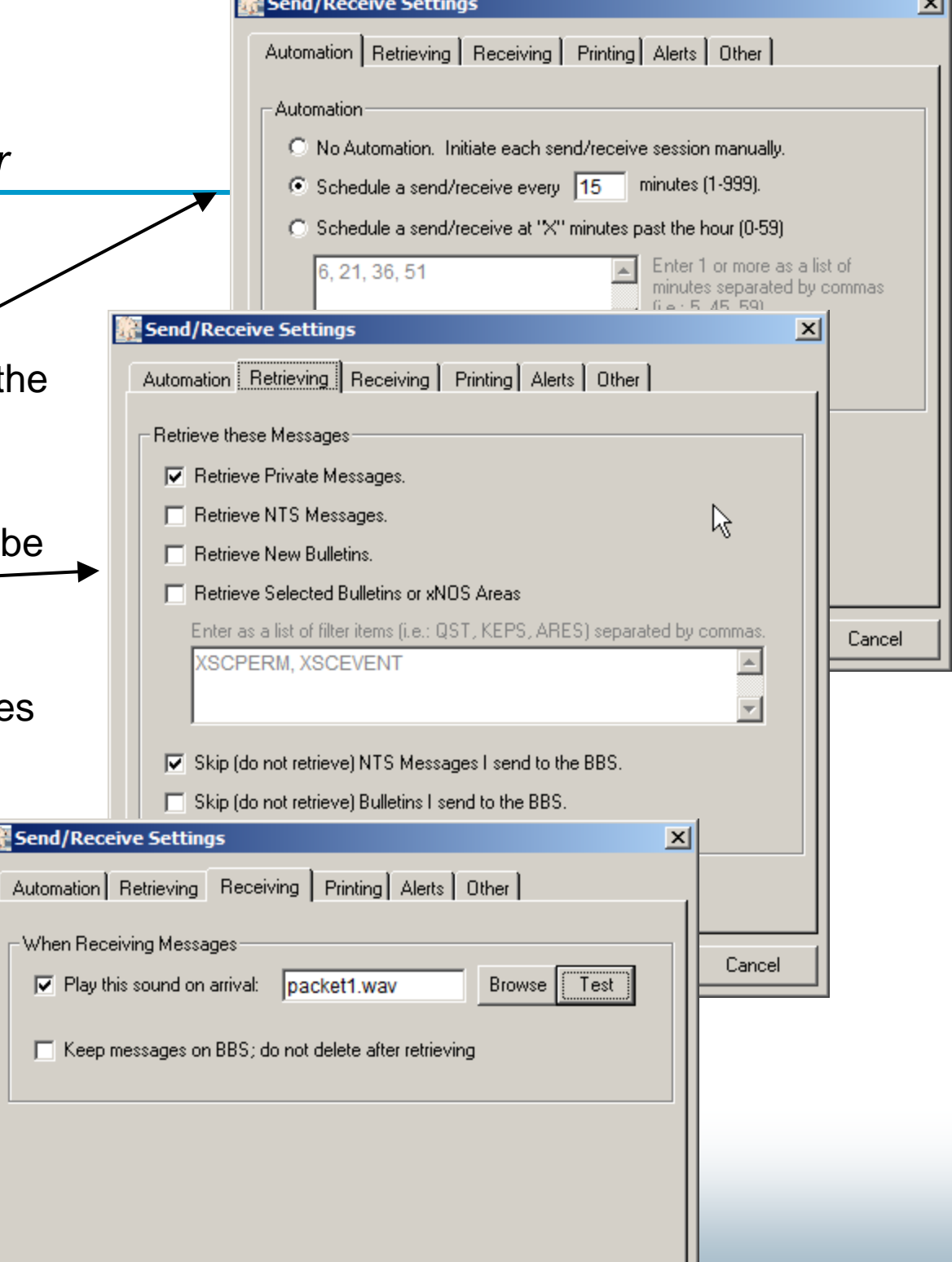

 $\overline{\phantom{a}}$ 

۰W۲

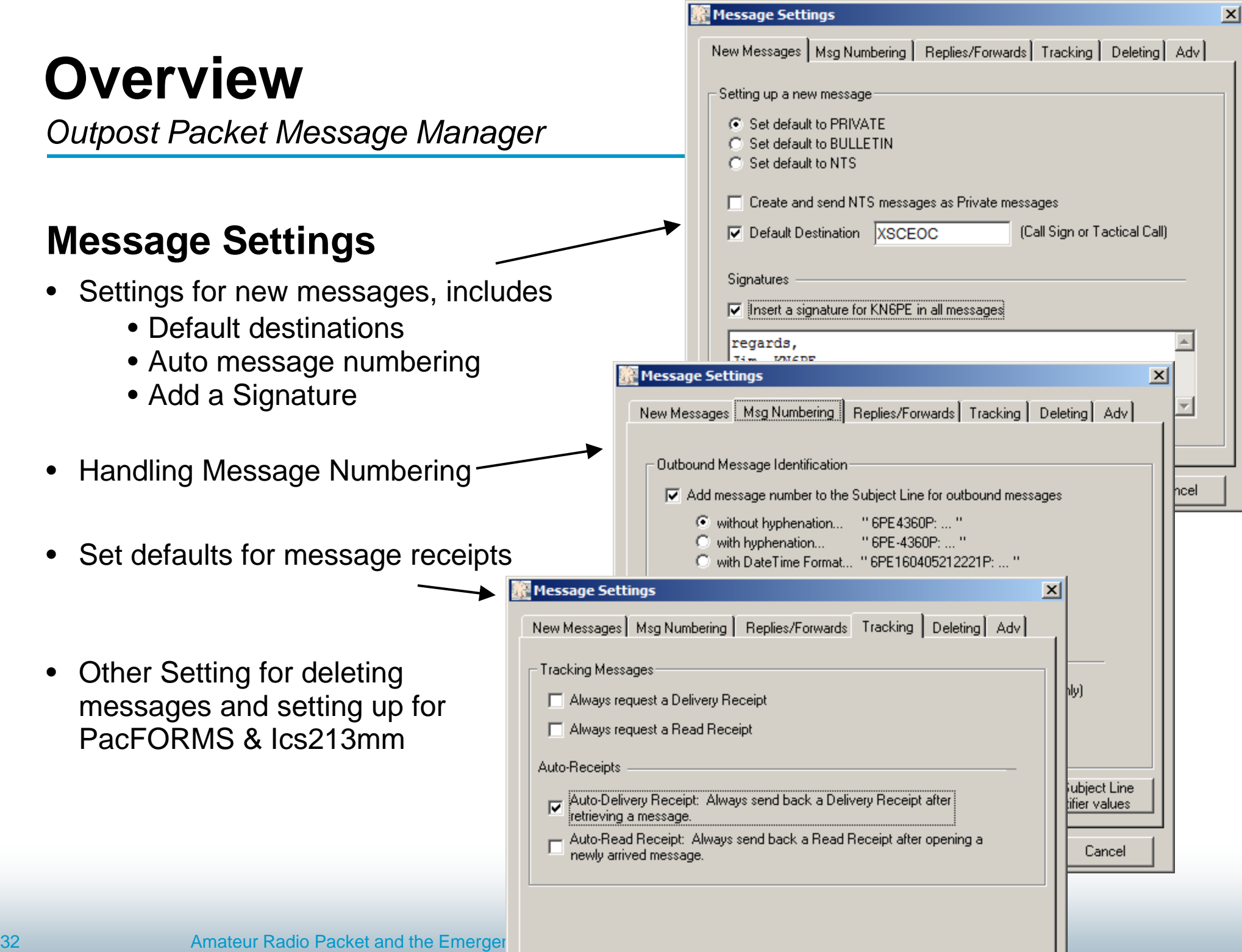

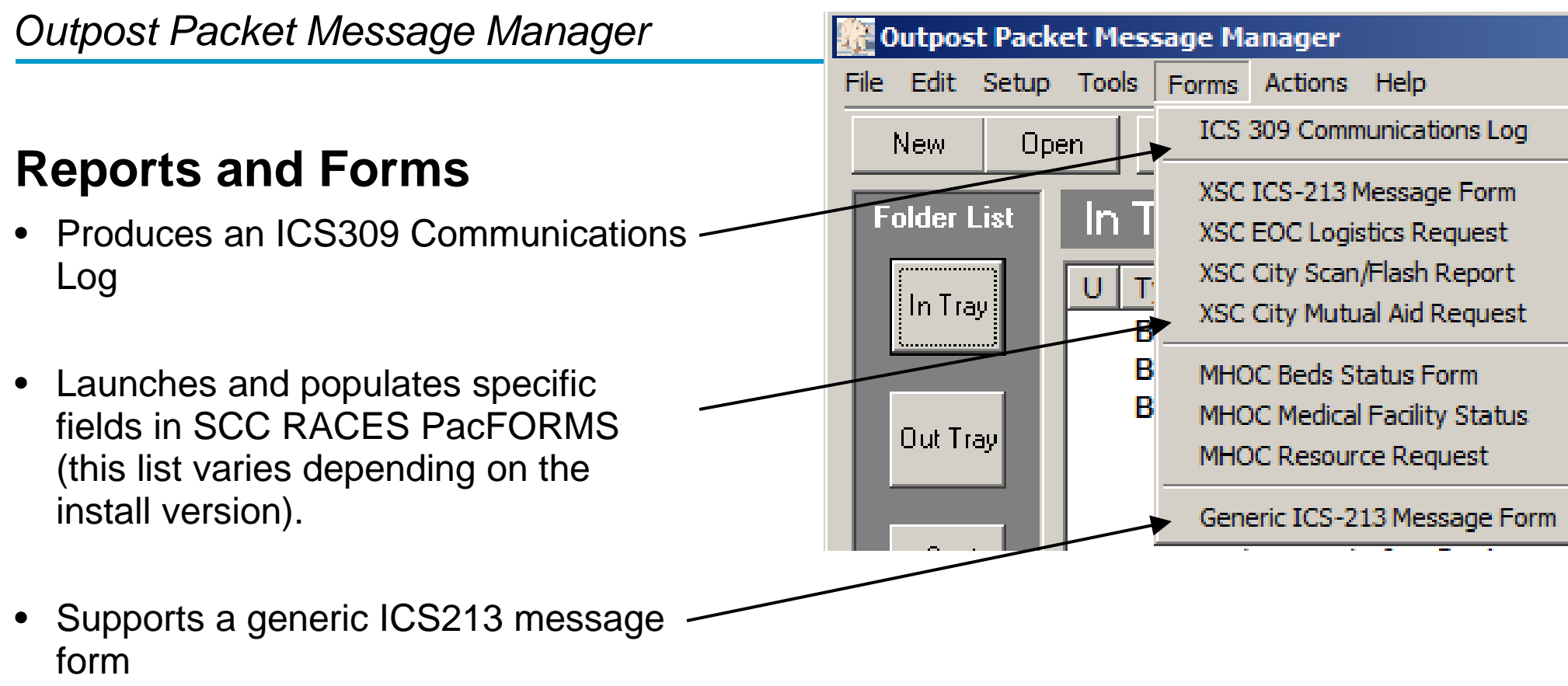

## **What's next?**

- **16-April: Hands-on Packet session, 9:00am, EOC**
- **21-April: Hands-on Packet session, 6:00pm, EOC**
- **5-May: General Meeting, Drill Prep**
- **7-May: Comm Outage, Field Deployment w/ Packet**

### **Thank you** *Any Questions?*

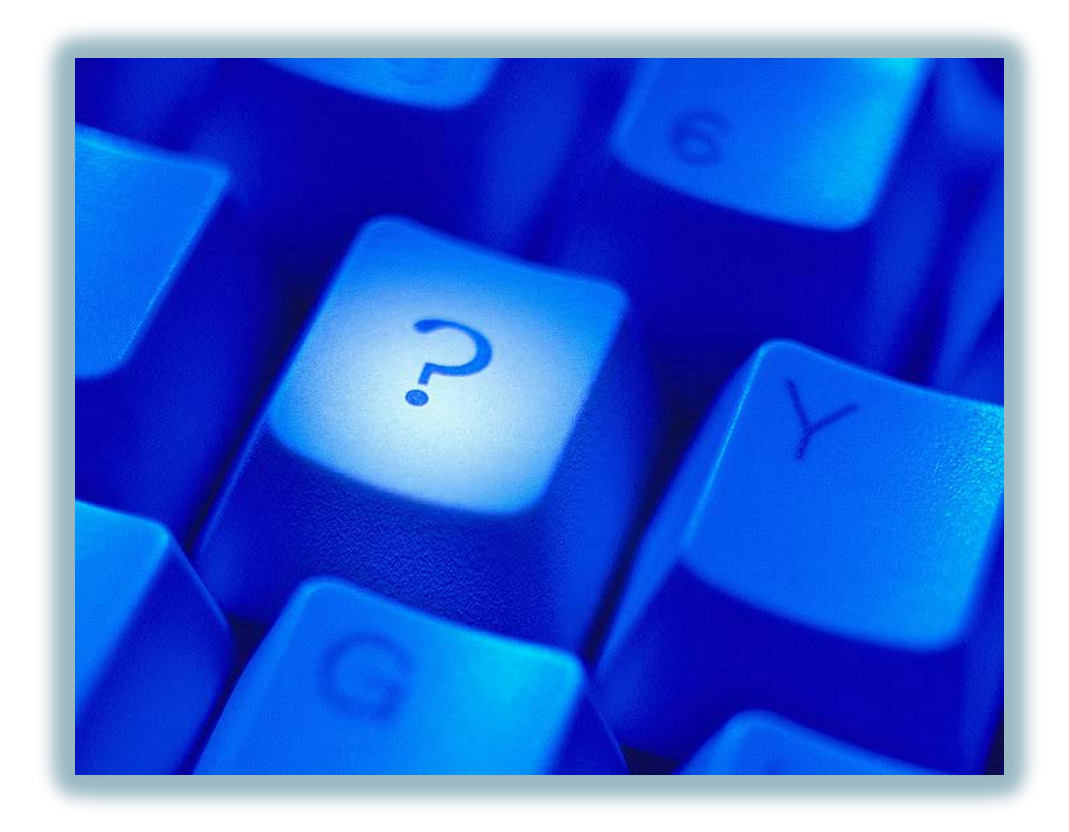

Packet Radio Overview

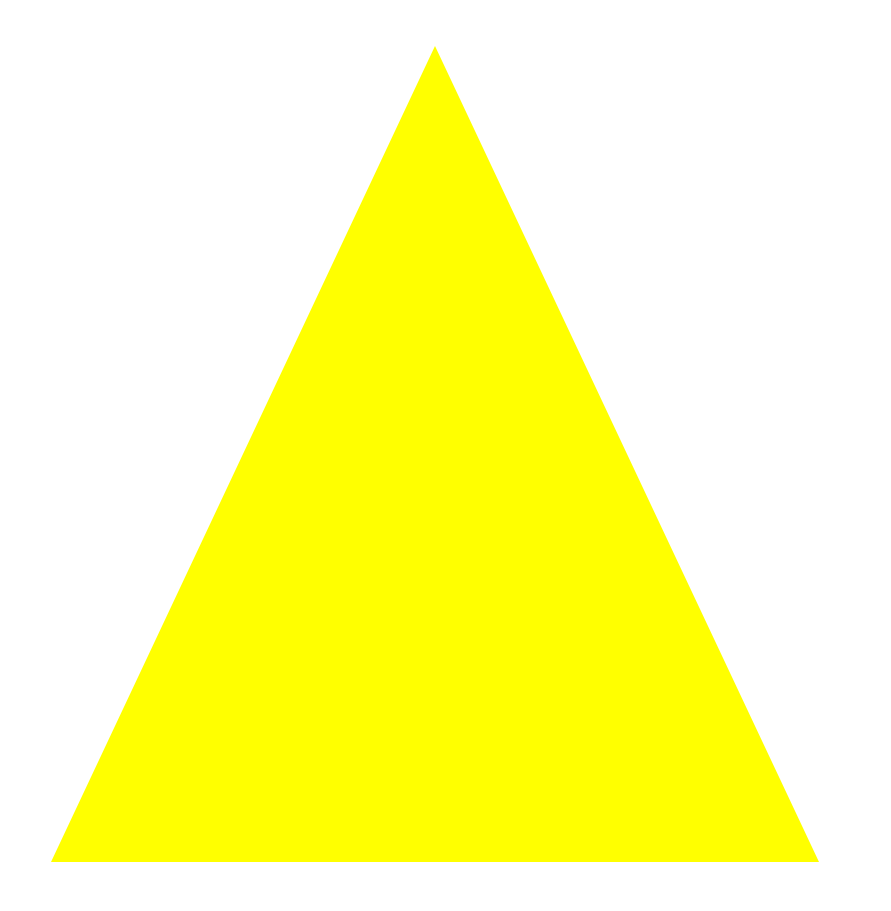

Packet Radio Overview